### **103203 Exam. Code 1121 Subject Code**

#### **B.A.IB.Sc.** 3rd **Semester**

#### **MUSIC (Vocal)**

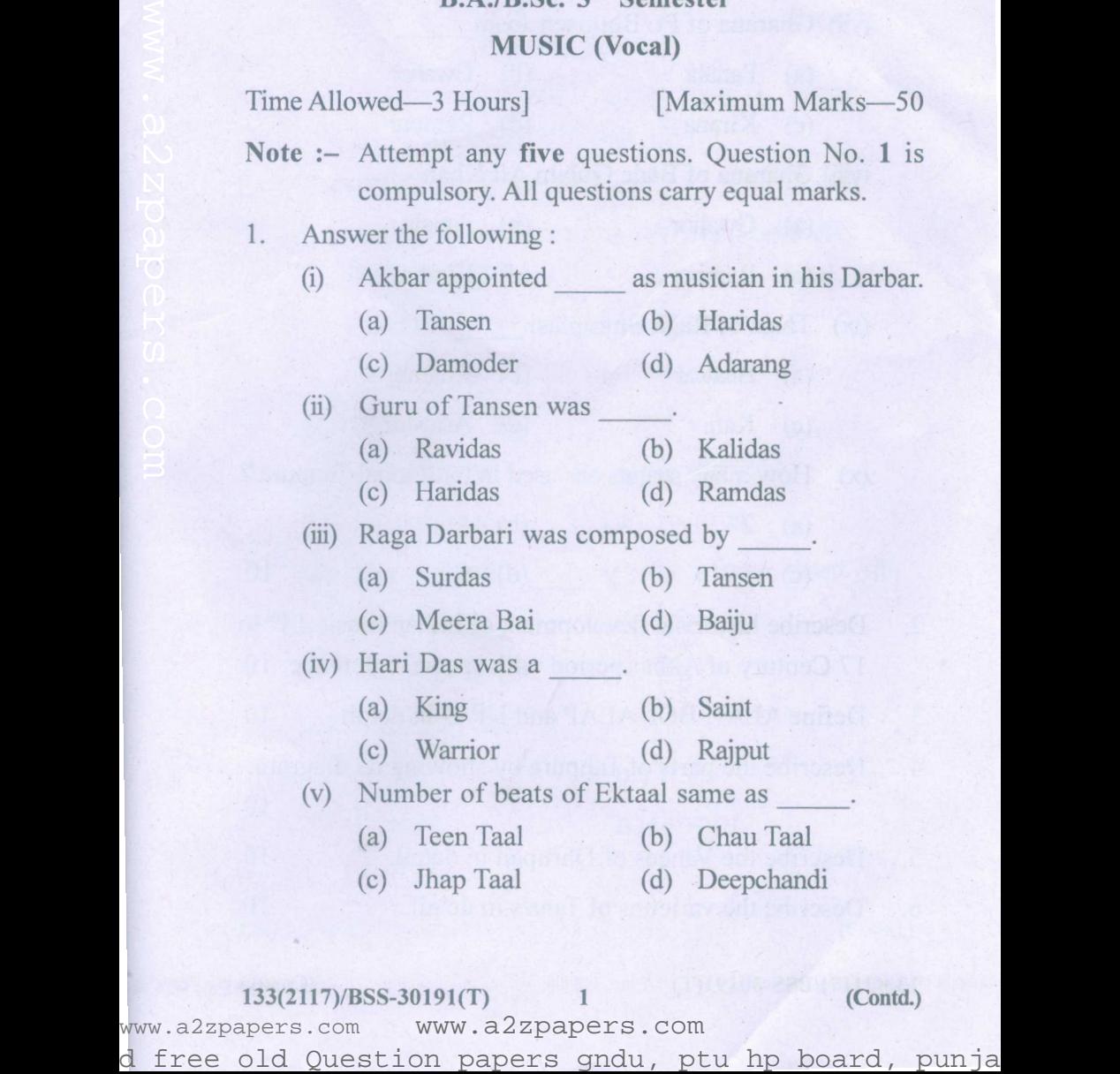

133(2117)/BSS-30191(T) 1 (Contd) www.a2zpapers.com www.a2zpapers.com

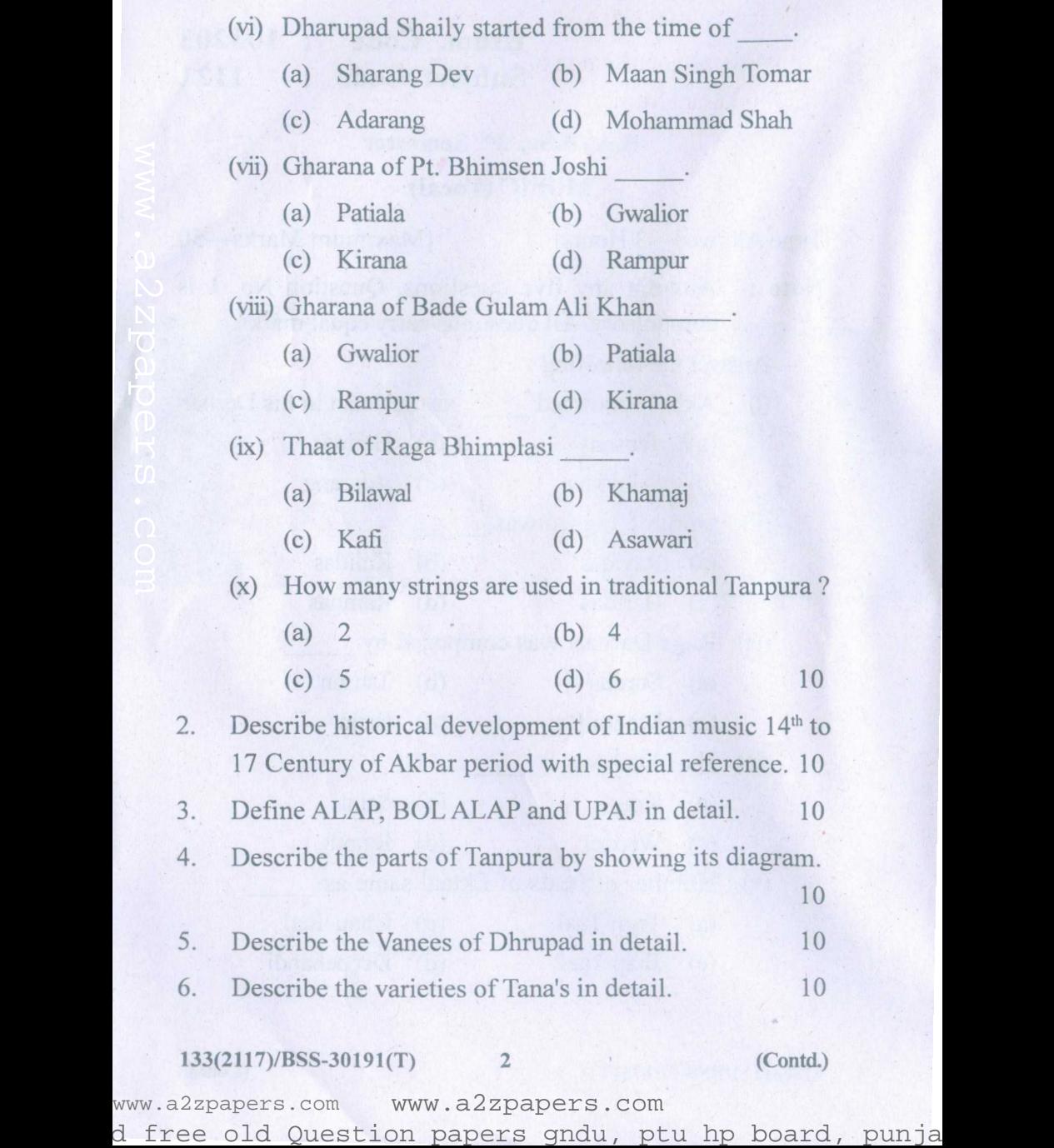

www.a2zpapers.com www.a2zpapers.com<br>d free old Question papers gndu, ptu hp board, punja

- 7. Write the full description of Raga Varindavani Sarang with its four Alaps. 10
- 8. Write the contribution of Pt. Bhimsen Joshi in the field of .Hindustani Music. 10

#### **(punjabi Version)**

- ਨੋਟ : ਕੋਈ ਪੰਜ ਪੁਸ਼ਨ ਕਰੋ। ਪੁਸ਼ਨ ਨੰਬਰ 1 ਲਾਜ਼ਮੀ ਹੈ। ਹਰੇਕ ਪੁਸ਼ਨ ਦੇ ਬਰਾਬਰ ਅੰਕ ਹਨ।
- 1. ਨਿਮਨਲਿਖਿਤ ਦਾ ਉੱਤਰ ਦਿਉ :
	- <u>(i) ਅਕਬਰ ਨੇ ਆਪਣੇ ਦਰਬਾਰ ਵਿੱਚ ਸੰਗੀਤਕਾਰ ਵਜੋਂ</u> ਨਿਯਕਤ ਕੀਤਾ।
		- $({\mathcal{B}})$  ਤਾਨਸੇਨ  $({\mathcal{W}})$  ਹਰਿਦਾਸ
		- $(E)$  ਦਾਮੋਦਰ  $(H)$  ਅਦਰੰਗ
- (ii) ਤਾਨਸੇਨ ਦਾ ਗਰ **ਸੀ**। (ੳ) ਰਵੀਦਾਸ (ਅ) ਕਾਲੀਦਾਸ  $(E)$  ਹਰਿਦਾਸ  $(H)$  ਰਾਮਦਾਸ (Punjabi Version)<br>
ਨੋਟ : ਕੋਈ ਪੰਜ ਪ੍ਰਸ਼ਨ ਕਰੋ। ਪ੍ਰਸ਼ਨ ਨੰਬਰ 1 ਲਾਜ਼ਮੀ ਹੈ।<br>
ਹਰੇਕ ਪ੍ਰਸ਼ਨ ਦੇ ਬਰਾਬਰ ਅੰਕ ਹਨ।<br>
1. ਨਿਮਨਲਿਖਿਤ ਦਾ ਉੱਤਰ ਦਿਉ :<br>
(0) ਅਕਬਰ ਨੇ ਆਪਣੇ ਦਰਬਾਰ ਵਿੱਚ ਸੰਗੀਤਕਾਰ ਵਜੋਂ<br>
(10) ਤਾਨਸੇਨ (20) ਹਰਿਦਾਸ (20) ਕਾਨਸੇਨ ਦਾ ਗੁਰੂ \_\_\_
	- (iii) ~ t"!d8ial ~»fT"dT ~ fa1;w m I --
		- $({\theta})$  ਸੁਰਦਾਸ (ਅ) ਤਾਨਸੇਨ
		- $(E)$  ਮੀਰਾ ਬਾਈ (ਸ) ਬੈਜੂ
	- $(iv)$  ਹਰੀ ਦਾਸ ਇੱਕ ਸੀ।
		- -
- 
- 
- 
- 
- -
- 
- $({\theta})$  ਰਾਜਾ  $({\mathcal{M}})$  ਸੰਤ
	-
- - . (ਸ) ਰਾਜਪੂਤ

133(2117)/BSS-30191(T) 3 (Contd.)

(v) ਇੱਕਤਾਲ ਦੇ ਸਵਰਾਂ ਦੀ ਗਿਣਤੀ  $\qquad$  ਦੇ ਸਮਾਨ ਹੈ।

(ੳ) ਤਿੰਨ ਤਾਲ (ਅ) ਚਾੳ ਤਾਲ  $(E)$  ਝਪ ਤਾਲ  $(H)$  ਦੀਪਚੰਦੀ

(vi) ਧਰੁਪਦ ਸ਼ੈਲੀ <u>ਦੇ ਸਮੇਂ ਤੋਂ ਸ਼ੁਰੂ</u> ਹੋਈ। (ੳ) ਸ਼ਾਰੰਗ ਦੇਵ (ਅ) ਮਾਨ ਸਿੰਘ ਤੋਮਰ

 $(E)$  ਅਦਰੰਗ  $(H)$  ਮਹੰਮਦ ਸ਼ਾਹ (vii) ਭੀਮਸੇਨ ਜੋਸ਼ੀ ਦਾ ਘਰਾਨਾ

(ੳ) ਪਟਿਆਲਾ (ਅ) ਗਵਾਲੀਅਰ

 $(E)$  ਕਿਰਾਨਾ (H) ਰਾਮਪੁਰ

(viii)ਬੜੇ ਗਲਾਮ ਅਲੀ ਖਾਨ ਦਾ ਘਰਾਨਾ

- $(\theta)$  ਗਵਾਲੀਅਰ (ਅ) ਪਟਿਆਲਾ
- $(E)$  ਰਾਮਪੁਰ (H) ਕਿਰਾਨਾ

(ix) ਰਾਗ ਭੀਮਪਲਾਸੀ ਦਾ ਥਾਟ

 $($ ੳ) ਬਿਲਾਵਲ (ਅ) ਖਮਜ

 $(E)$  ਕਾਫੀ (H) ਅਸਾਵਰੀ

(x) ਰਵਾਇਤੀ ਤਾਨਪਰੇ ਵਿੱਚ ਕਿੰਨੇ ਤਾਰਾਂ ਦੀ ਵਰਤੋ ਕੀਤੀ  $\vec{r}$   $\vec{r}$   $\vec{r}$   $\vec{r}$   $\vec{r}$   $\vec{r}$ 

 $(M)$  4  $(8) 2$ 

10 (H) 6  $(E)$  5

2. ਕਾਲ ਦੇ ਵਿਸ਼ੇਸ਼ ਸੰਦਰਭ ਦੇ ਨਾਲ 14 ਤੋਂ 17 ਸਦੀ ਦੇ ਭਾਰਤੀ ਸੰਗੀਤ ਦੇ ਇਤਿਹਾਸਕ ਵਿਕਾਸ ਦਾ ਵਰਣਨ ਕਰੋ।  $10$ (ੳ) ਸ਼ਾਰੰਗ ਦੇਵ (ਅ) ਮਾਨ ਸਿੰਘ ਤੋਮਰ<br>
(ੲ) ਅਦਰੰਗ (ਸ) ਮੁਹੰਮਦ ਸ਼ਾਹ<br>
(ਚ) ਪਟਿਆਲਾ (ਅ) ਗਵਾਲੀਅਰ<br>
(ੳ) ਪਟਿਆਲਾ (ਅ) ਗਵਾਲੀਅਰ<br>
(ੳ) ਪਟਿਆਲਾ (ਸ) ਰਾਮਪੁਰ<br>
(ੳ) ਗਵਾਲੀਅਰ (ਅ) ਪਟਿਆਲਾ<br>
(ੳ) ਗਵਾਲੀਅਰ (ਅ) ਪਟਿਆਲਾ<br>
(∀) ਰਾਗ ਭੀਮਪਲਾਸੀ ਦਾ ਥਾਟ \_\_\_<br>
(ੳ) ਬਿਲਾਵਲ

133(2117)/BSS-30191(T) 4 (Contd.)

- 3. ਅਲਾਪ, ਬੋਲ, ਅਲਾਪ ਅਤੇ ਉਪਜ ਨੂੰ ਵਿਸਥਾਰ ਨਾਲ ਪਰਿਭਾਸ਼ਤ  $\overline{d}$ । 10
- 4. ਚਿੱਤਰ ਵਿੱਚ ਦਰਸਾਉਂਦੇ ਹੋਏ ਤਾਨਪਰਾ ਦੇ ਹਿਸਿੱਆ ਦਾ ਵਰਣਨ  $\alpha$ ਰੋਸ਼  $\alpha$ -III 10
- . ਧਰੂਦ ਦੇ ਵਾਨਿਯਾਂ ਦਾ ਵਿਸਥਾਰ ਨਾਲ ਵੇਰਵਾ ਦਿਉ। 10
- 6. ਤਾਨ ਦੀਆਂ ਕਿਸਮਾਂ ਦਾ ਵਿਸਥਾਰਪੂਰਵਕ ਵਰਣਨ ਕਰੋ। 10
- 7. ਰਾਗ ਵਿੰਦਾਵਨੀ ਸਾਰੰਗ ਦਾ ਉਸਦੇ ਚਾਰ ਅਲਾਪਾਂ ਨਾਲ ਪਰਾ ਵਿਵਰਣ ਲਿਖੋ।  $\frac{10}{2}$ 0. ਤਾਨ ਦੀਆਂ ਕਿਸਮਾਂ ਦਾ ਵਿਸਥਾਰਪੂਰਵਕ ਵਰਣਨ ਕਰੇ। 10<br>
7. ਰਾਗ ਵਿੰਦਾਵਨੀ ਸਾਰੰਗ ਦਾ ਉਸਦੇ ਚਾਰ ਅਲਾਪਾਂ ਨਾਲ ਪੂਰਾ<br>
8. ਹਿੰਦੂਸਤਾਨੀ ਸੰਗੀਤ ਦੇ ਖੇਤਰ ਵਿੱਚ ਪੰਡਿਤ ਭੀਮਮੈਨ ਜੌਸ਼ੀ ਦਾ<br>
ਯੋਗਦਾਨ ਲਿਖੋ।<br>
(Hindi Version)<br>
ਜੀਣ :— कोई पांच ग्रस्ग करो। ग्रस्प
	- 10 8. ਹਿੰਦੁਸਤਾਨੀ ਸੰਗੀਤ ਦੇ ਖੇਤਰ ਵਿੱਚ ਪੰਡਿਤ ਭੀਮਸੇਨ ਜੋਸ਼ੀ ਦਾ

#### **(Hindi Version)**

- नोट :- कोई पांच प्रश्न करो। प्रश्न संख्या 1 अनिवार्य है। प्रत्येक प्रश्न के समान अंक हैं।
- 1. निम्नलिखित का उत्तर दें
	- (i) अकबर ने अपने दरबार में संगीतकार के रूप में को नियुक्त किया।
		- (क) तानसेन (ख) हरिदास
		- (ग) दामोदर (घ) अदरंग
	- (ii) तानसेन के गुरु थे।
		- (क) रविदास (ख) कालिदास
			- $(1)$  हरिदास (घ) रामदास
	- (iii) राग दरबारी जारा रचित था।
		- (क) सुरदास (ख) तानसेन
		- (ग) मीराबाई (घ) बैज्

133(2117)/BSS-30191(T) 5 ... (Contd.)

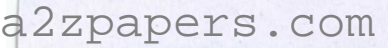

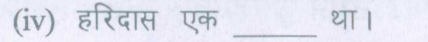

 $(\overline{p})$  राजा (ख) संत

 $(\pi)$  योद्धा . (घ) राजपत

- (v) एकताल के स्वरों की संख्या नके समान हैं।
- (क) तीनताल ... (ख) चौताल
	- (ग) झपताल (घ) दीपचंदी
	- (vi) ध्रुपद शैली \_\_\_\_\_ के समय से शुरु हुई।
		- (क) शारंग देव (ख) मान सिंह तोमर
		- (ग) अदरंग (घ) मोहम्मद शाह
	- (vii) पं. भीमसेन जोशी का घराना
		- $(\overline{a})$  पटियाला (ख) ग्वालियर
		- $(1)$  किराना
	- $(viii)$  बड़े गलाम अली खान का घराना
		- (क) ग्वालियर <sup>(ख) पटिया</sup>
			- <sup>'</sup> (घ) किराना  $(1)$  रामपुर
	- $(ix)$  राग भीमप्लासी का थाट ।
		- (क) बिलावल (ख) खमज
			- $(1)$  काफी (घ) असावरी
	- (x) पारंपरिक तानपुरा में कितने तार का उपयोग किया जाता है ?
		- (~) 4 (Cf)) 2
	- **10**  $(\text{H})$  5 ([1] 6

**133(2117)/BSS-30191(T)** 6 **(Contd.)**

www.a2zpapers.com www.a2zpapers.com ( $\overline{m}$ ) and  $\overline{m}$  ( $\overline{m}$ ) and  $\overline{m}$  ( $\overline{m}$ ) and  $\overline{m}$  ( $\overline{m}$ )  $\overline{m}$  ( $\overline{m}$ )  $\overline{m}$  ( $\overline{m}$ )  $\overline{m}$  ( $\overline{m}$ )  $\overline{m}$  ( $\overline{m}$ )  $\overline{m}$  ( $\overline{m}$ )  $\overline{m}$  ( $\overline{m}$ )  $\overline{m}$  ( $\overline{m}$ 

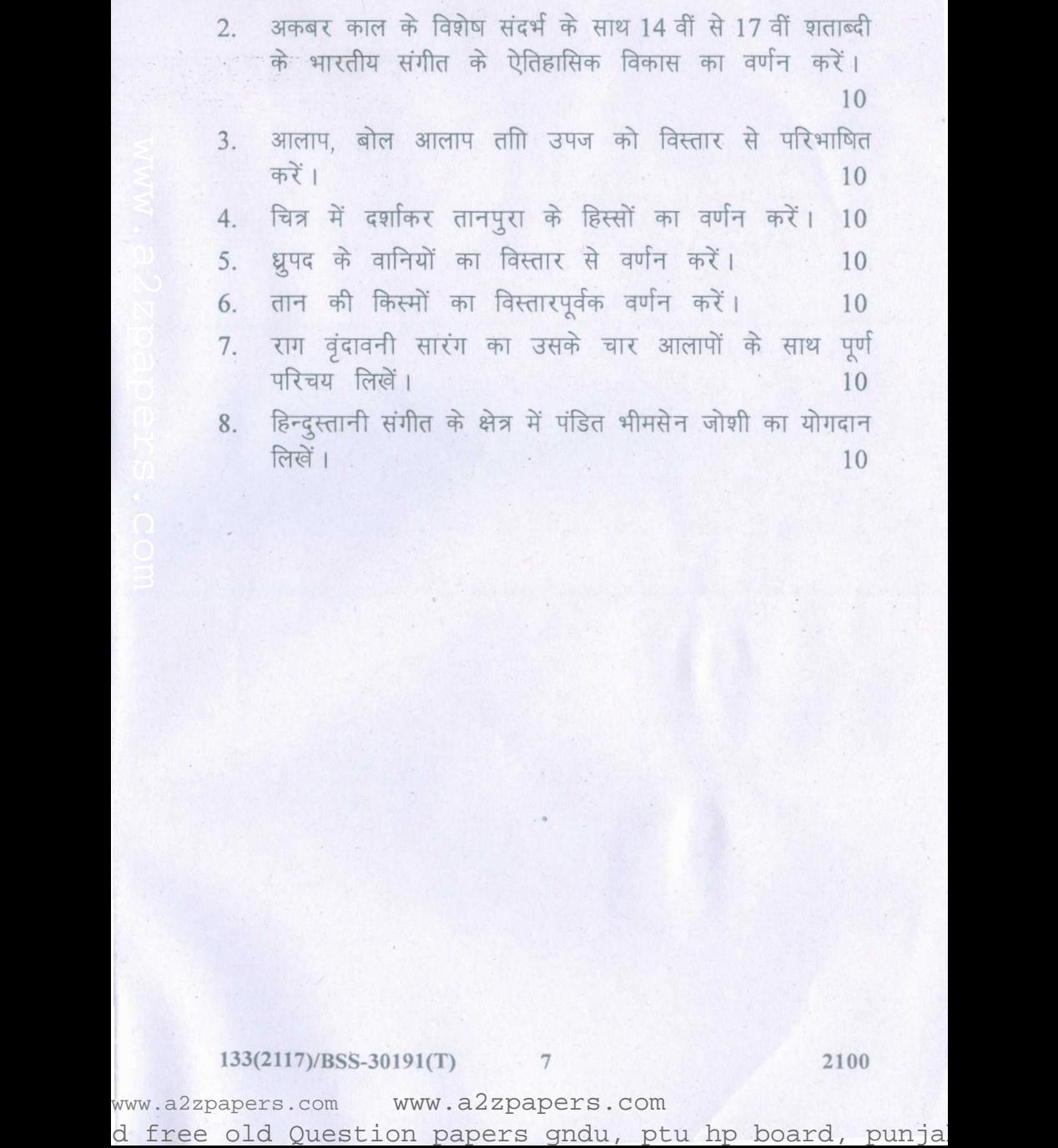

#### 133(2117)/BSS-30191(T) 7 2100